Latent Semantic Indexing

Chapter 18

# LSI

• Applications in Search Engine Optimization (SEO) video http://www.youtube.com/watch?v=LOPY1hPcZEM

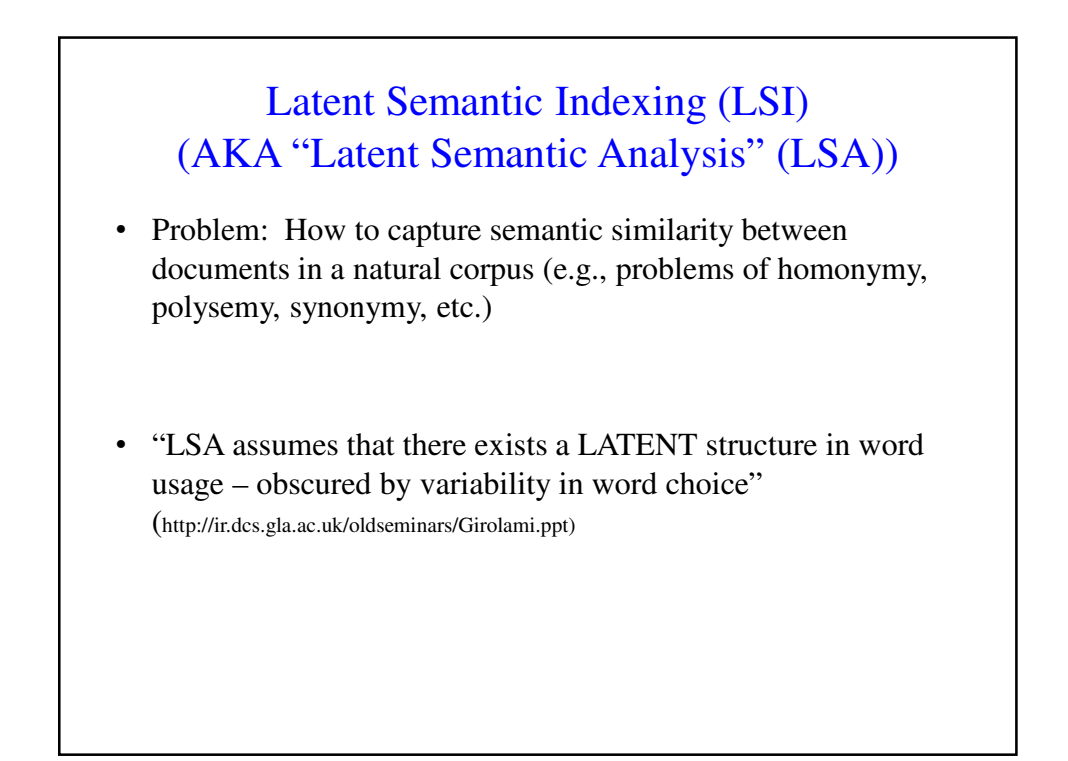

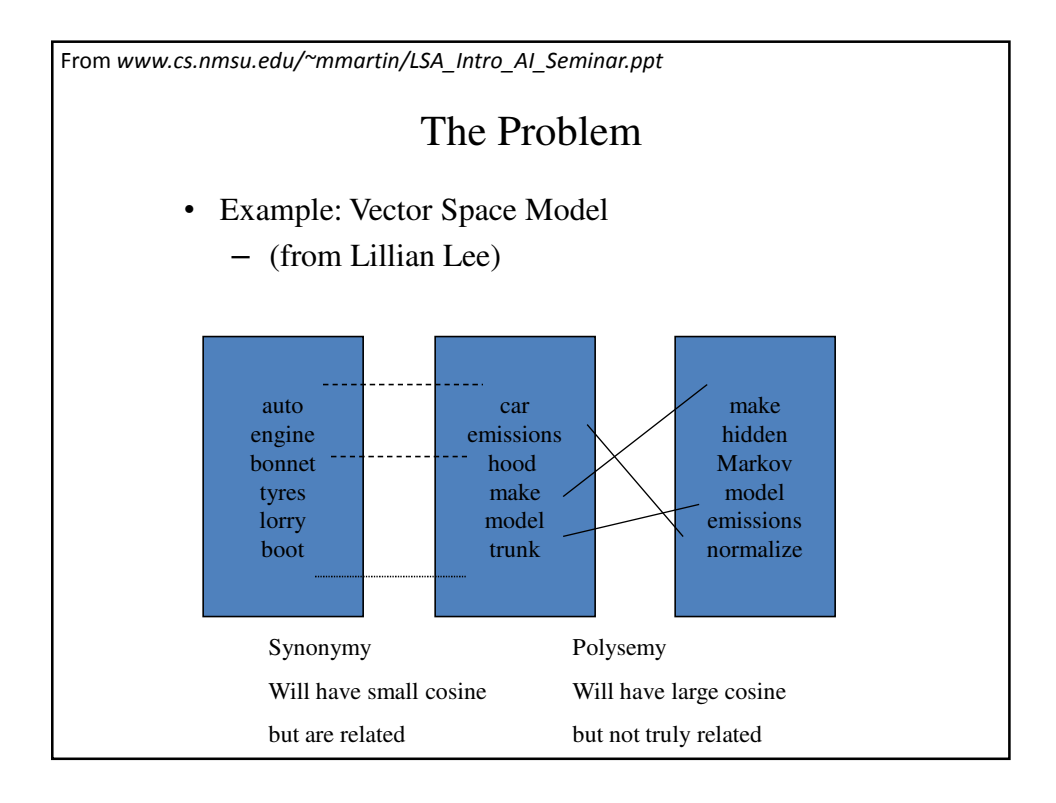

# Principal Components Analysis

- PCA used to reduce dimensions of data without much loss of information.
- Used in machine learning and in signal processing and image compression (among other things).

PCA is "an orthogonal linear transformation that transfers the data to a new coordinate system such that the greatest variance by any projection of the data comes to lie on the first coordinate (*first principal component*), the second greatest variance lies on the second coordinate (*second principal component*), and so on."

# Background for PCA

- Suppose attributes are  $A_1$  and  $A_2$ , and we have *n* training examples.  $x$ 's denote values of  $A_1$  and  $y$ 's denote values of  $A_2$  over the training examples.
- Variance of an attribute:

$$
var(A_1) = \frac{\sum_{i=1}^{n} (x_i - \bar{x})^2}{(n-1)}
$$

• Covariance of two attributes:

$$
cov(A_1, A_2) = \frac{\sum_{i=1}^{n} (x_i - \overline{x})(y_i - \overline{y})}{(n-1)}
$$

• If covariance is positive, both dimensions increase together. If negative, as one increases, the other decreases. Zero: independent of each other.

- Covariance matrix
	- $-$  Suppose we have *n* attributes,  $A_1, ..., A_n$ .
	- Covariance matrix:
		- $C^{n \times n} = (c_{i,j})$ , where  $c_{i,j} = \text{cov}(A_i, A_j)$

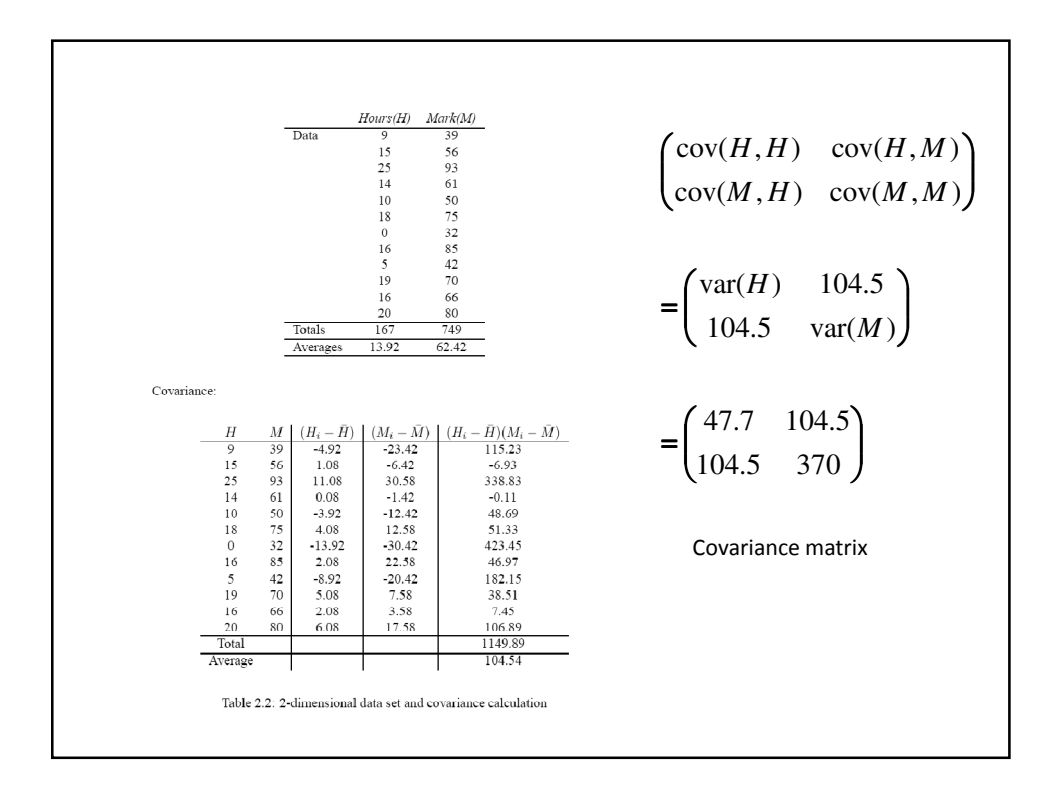

- Eigenvectors:
	- Let **M be** an *n*×*n* matrix.
		- **v** is an *eigenvector* of M if  $M \times v = \lambda v$
		- λ is called the *eigenvalue* associated with **v**
	- For any eigenvector **v** of **M** and scalar *a*,

 $M \times av = \lambda av$ 

– Thus you can always choose eigenvectors of length 1:

$$
\sqrt{{v_1}^2 + ... + {v_n}^2} = 1
$$

- If **M** has any eigenvectors, it has *n* of them, and they are orthogonal to one another.
- Thus eigenvectors can be used as a new basis for a n-dimensional vector space.

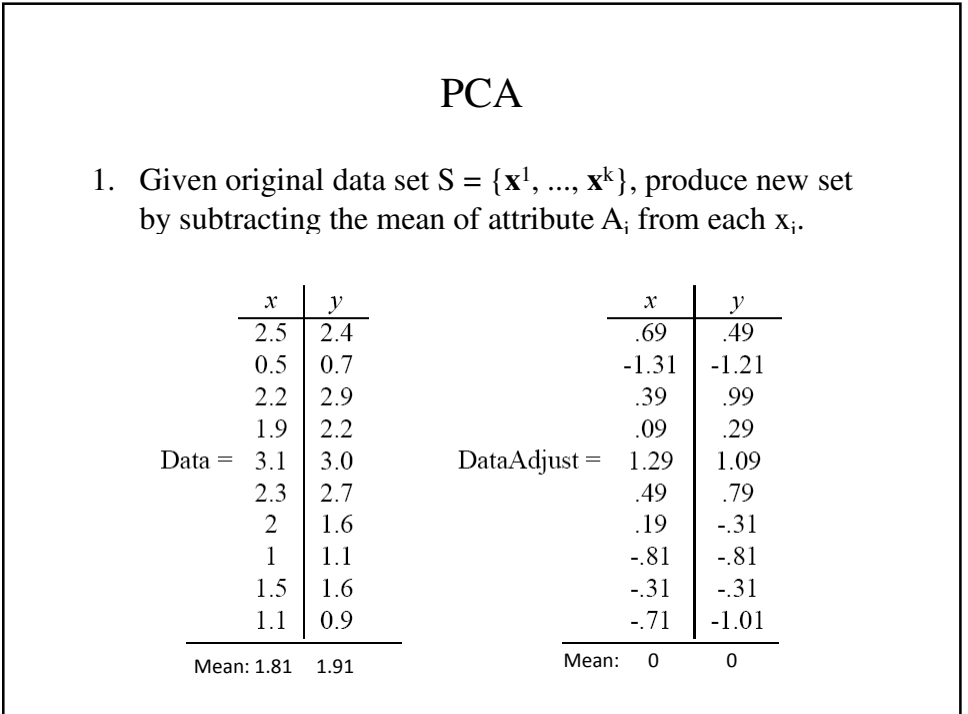

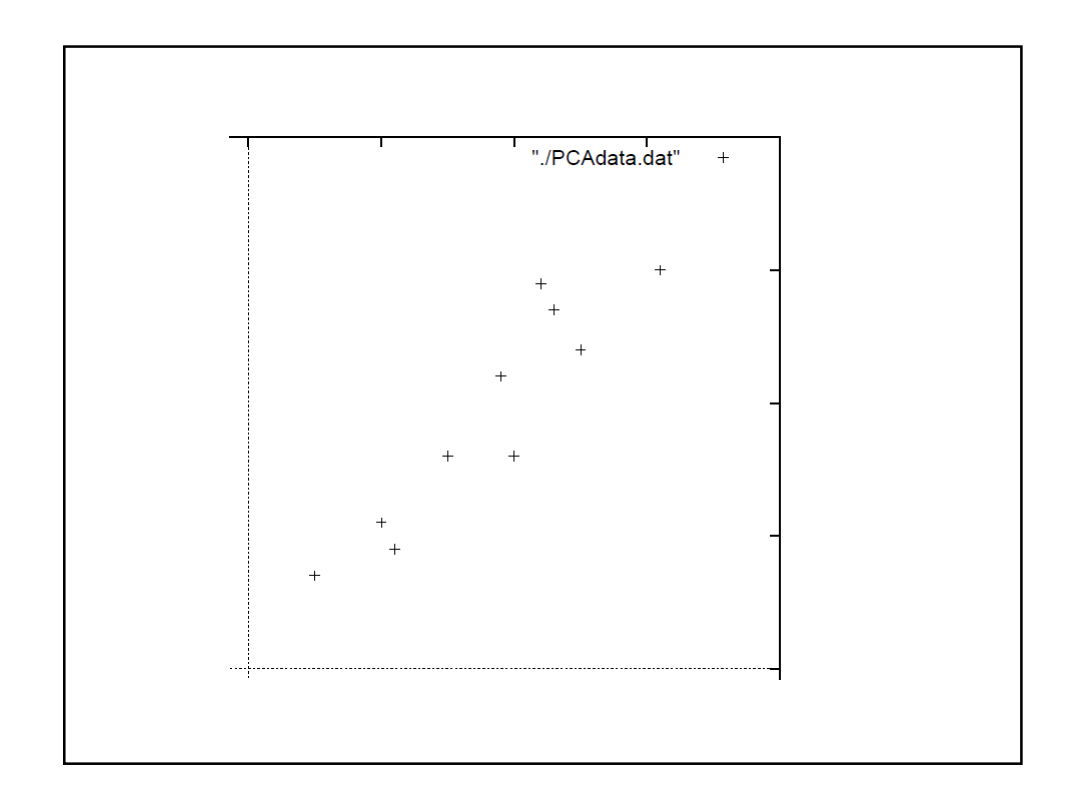

\n- 2. Calculate the covariance matrix:\n
	\n- $$
	x
	$$
	\n- $cov \xrightarrow{x}$
	\n- $\left( .616555556 \quad .615444444 \right)$
	\n- $\left( .615444444 \quad .716555556 \right)$
	\n\n
\n- 3. Calculate the (unit) eigenvectors and eigenvalues of the covariance matrix:\n
	\n- *eigenvalues* =  $\left( .0490833989 \atop 1.28402771 \right)$
	\n- *eigenvectors* =  $\left( -.735178656 \quad -.677873399 \atop .677873399 \quad -.735178656 \right)$
	\n\n
\n

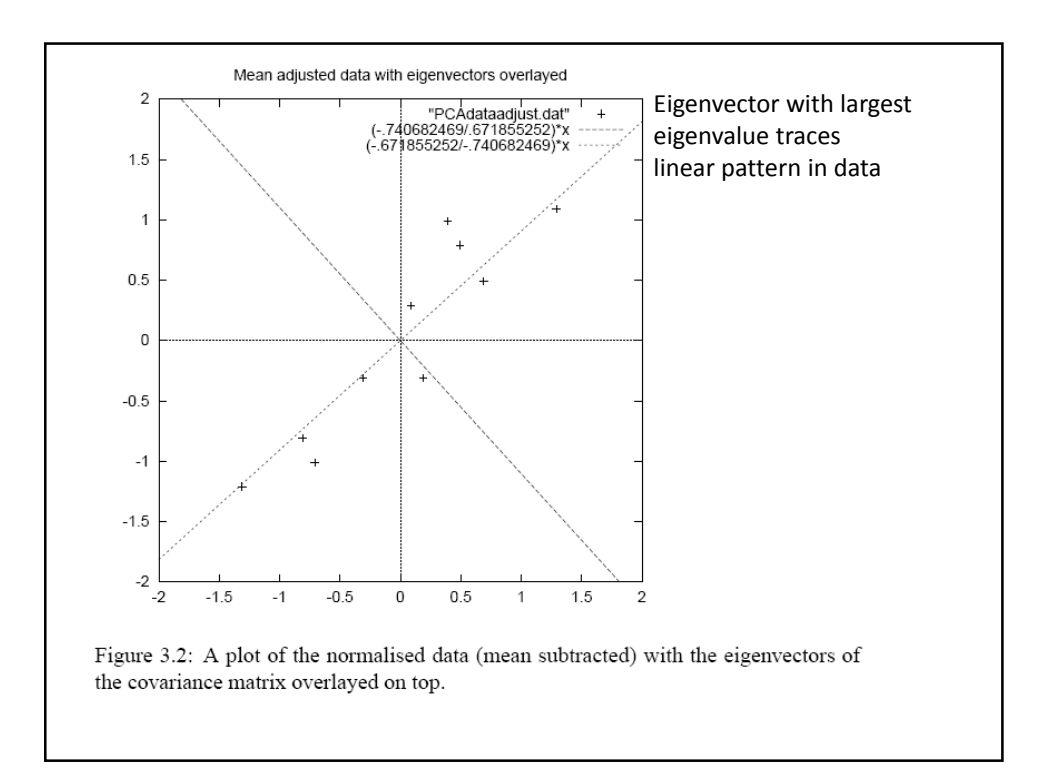

4. Order eigenvectors by eigenvalue, highest to lowest.

$$
\mathbf{v}_1 = \begin{pmatrix} -.677873399 \\ -.735178956 \end{pmatrix} \quad \lambda = 1.28402771
$$

$$
\mathbf{v}_2 = \begin{pmatrix} -.735178956 \\ .677873399 \end{pmatrix} \quad \lambda = .0490833989
$$

In general, you get *n* components. To reduce dimensionality to *p*, ignore *n*−*p* components at the bottom of the list.

Construct new feature vector.

Feature vector =  $(\mathbf{v}_1, \mathbf{v}_2, \dots, \mathbf{v}_p)$ 

$$
FeatureVector1 = \begin{pmatrix} -.677873399 & -.735178956 \\ -.735178956 & .677873399 \end{pmatrix}
$$

or reduced dimension feature vector :

$$
FeatureVector2 = \begin{pmatrix} -.677873399 \\ -.735178956 \end{pmatrix}
$$

5. Derive the new data set. *TransformedData* = *RowFeatureVector* × *RowDataAdjust* This gives original data in terms of chosen components (eigenvectors)—that is, along these axes. *RowFeatureVector2* = (−.677873399 -.735178956) .735178956 .677873399  $1 = \begin{pmatrix} -.677873399 & -.735178956 \\ -.735178956 & .677873399 \end{pmatrix}$ (-1677873399 - 1735178956)<br>(-1735178956 .677873399) ſ − − − = *RowFeatureVector*  $\int$  $\begin{bmatrix} .69 & -1.31 & .39 & .09 & 1.29 & .49 & .19 & -.81 & -.31 & -.71 \\ .49 & -1.21 & .99 & .29 & 1.09 & .79 & -.31 & -.81 & -.31 & -1.01 \end{bmatrix}$ ſ − 1.21 .99 .29 1.09 .79 − .31 − .81 − .31 − − − − − = 49. 21.1 99. 29. 09.1 79. 31. 81. 31. 01.1 69. 31.1 39. 09. 29.1 49. 19. 81. 31. 71. *RowDataAdjust*

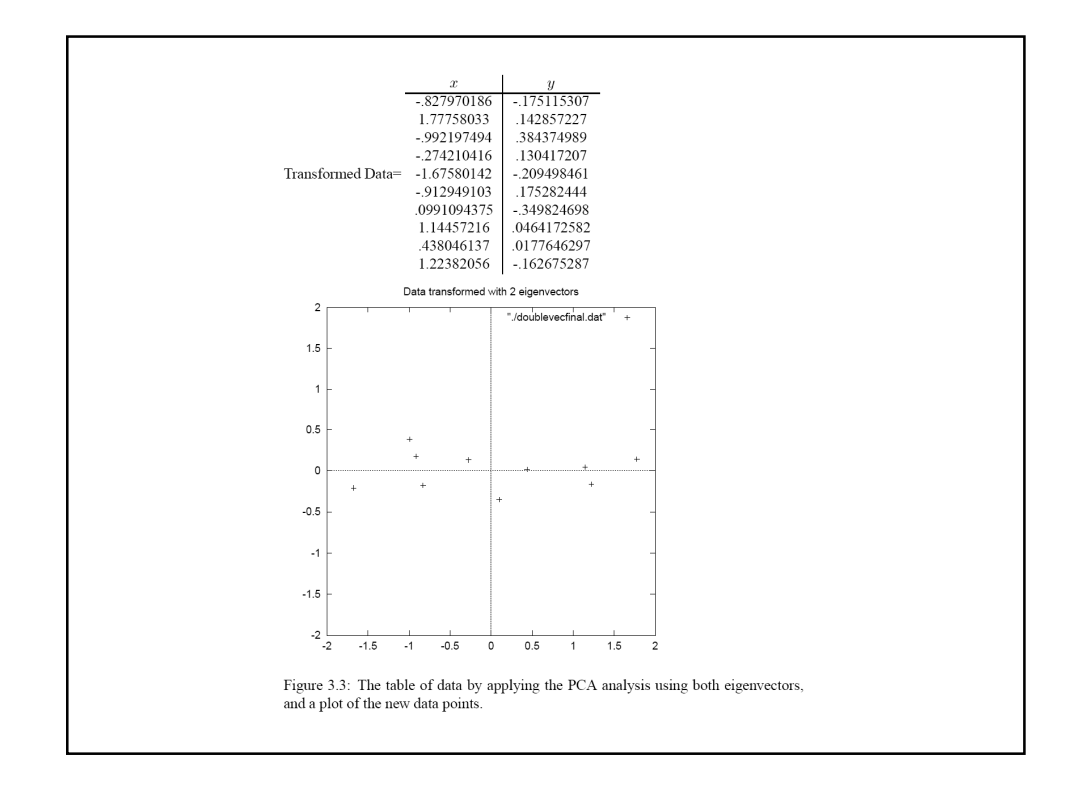

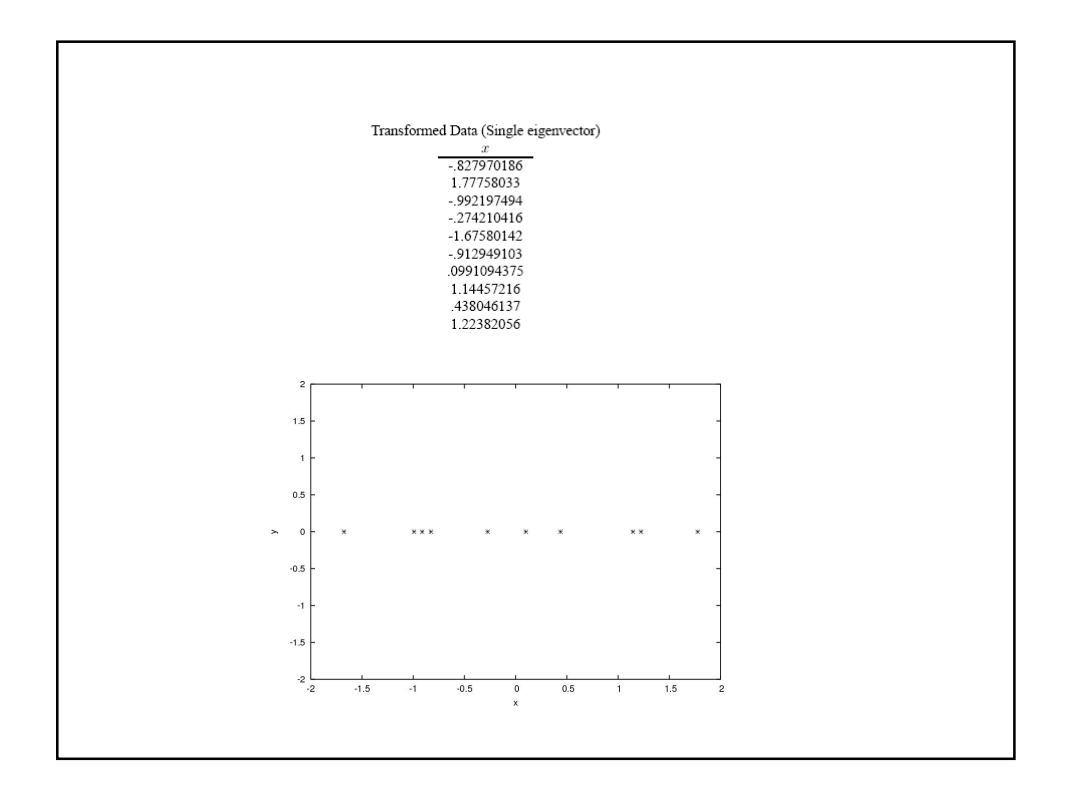

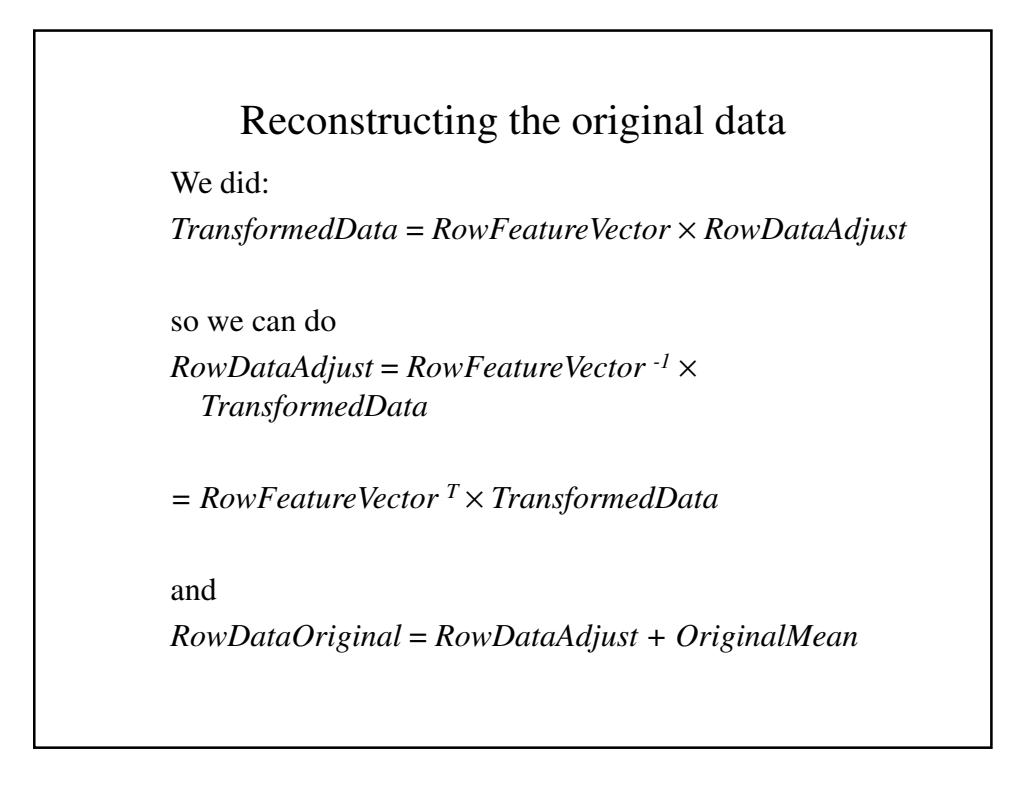

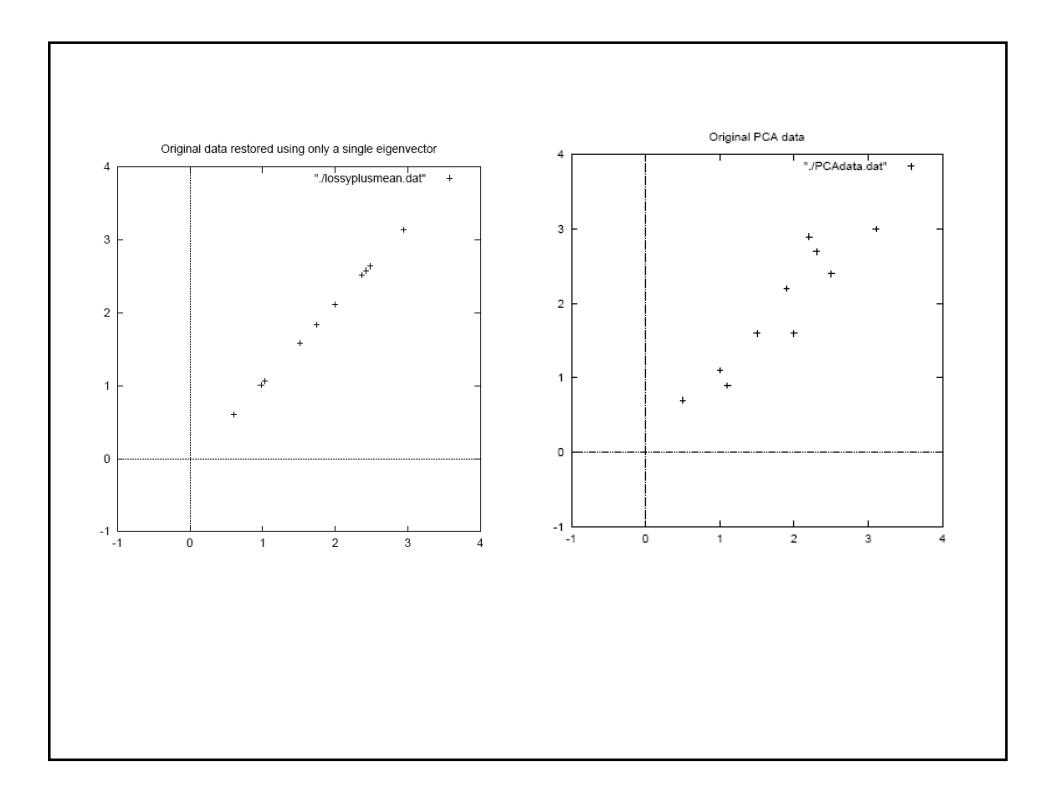

# Example: Linear discrimination using PCA for face recognition

- 1. Preprocessing: "Normalize" faces
	- Make images the same size
	- Line up with respect to eyes
	- Normalize intensities

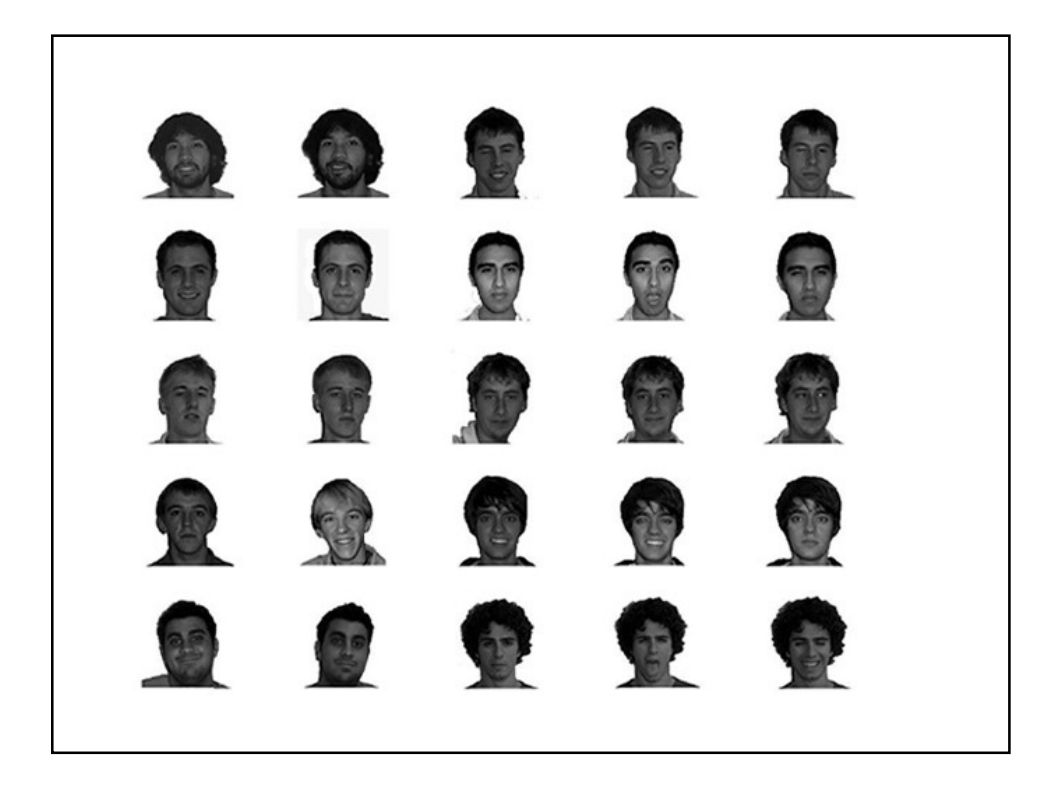

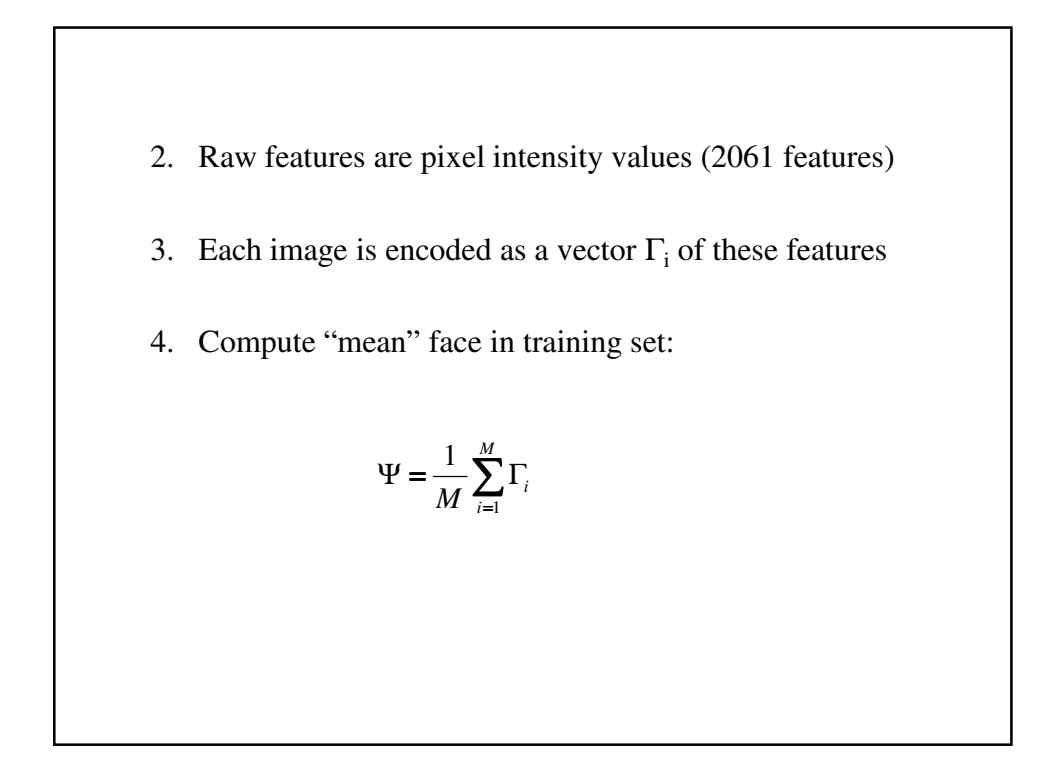

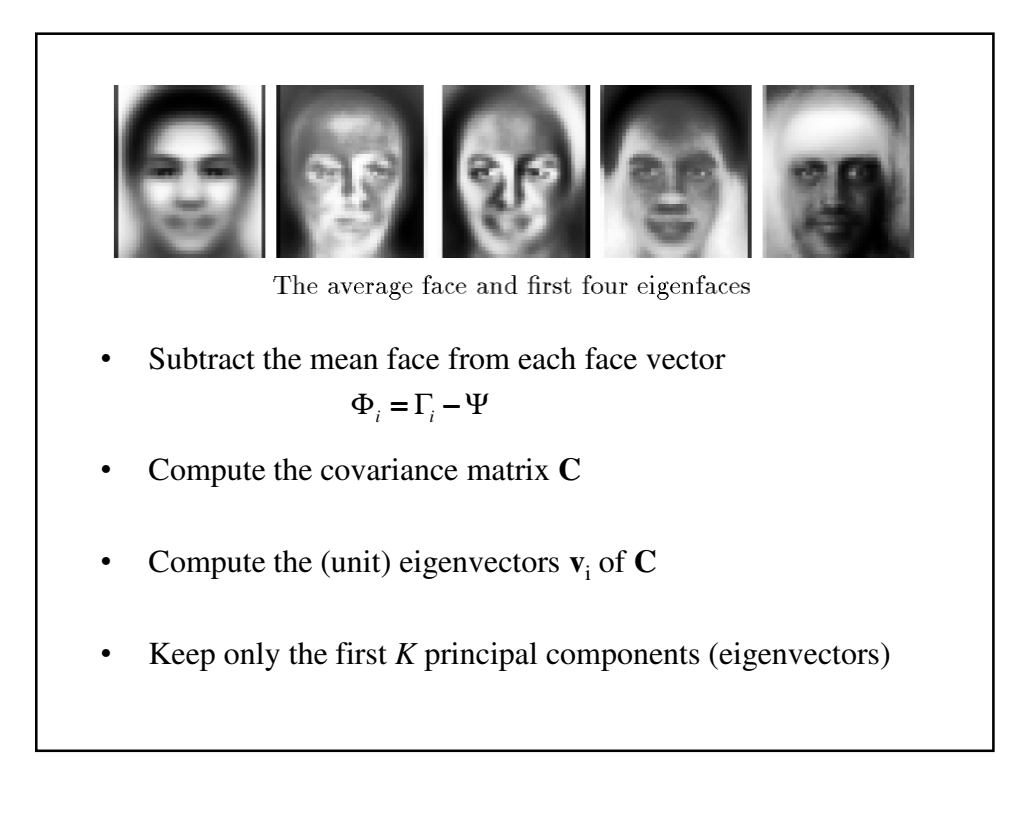

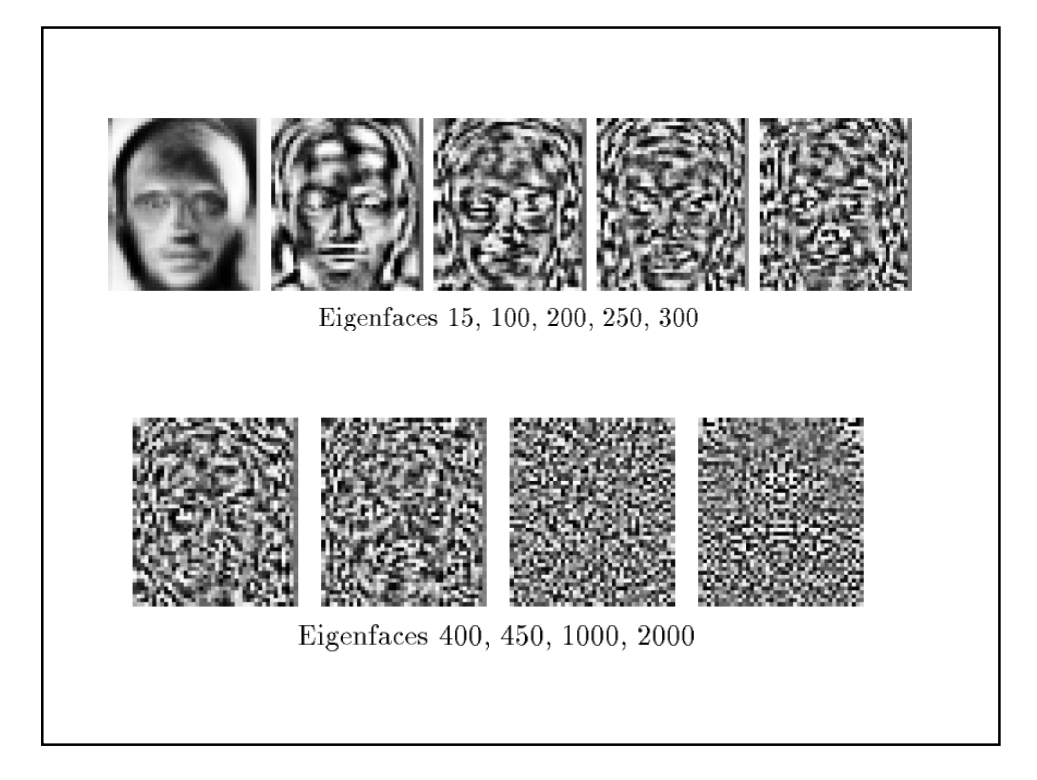

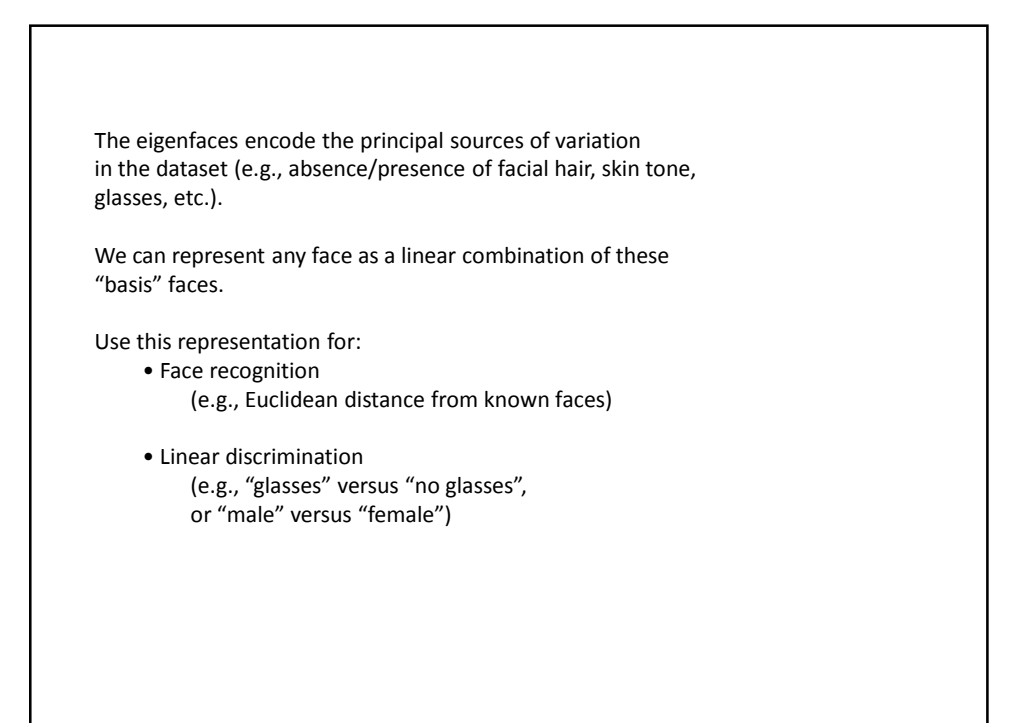

### Latent Semantic Analysis (Landauer et al.)

• From training data (large sample of documents), create wordby-document matrix.

### **Technical Memo Example**

#### **Titles:**

- c1: Human machine interface for Lab ABC computer applications
- c2: A survey of user opinion of computer system response time
- c3: The EPS user interface management system
- e4: System and human system engineering testing of EPS
- c5: Relation of *user*-perceived *response time* to error measurement
- m1: The generation of random, binary, unordered trees
- m2: The intersection graph of paths in trees
- m3: Graph minors IV: Widths of trees and well-quasi-ordering
- m4: Graph minors: A survey

A sample dataset consisting of the titles of 9 technical memoranda. Terms occurring in more than one title are italicized. There are two classes of documents - five about human-computer interaction (c1-c5) and four about graphs (m1-m4). This dataset can be described by means of a term by document matrix where each cell entry indicates the frequency with which a term occurs in a document.

From Deerwester et al., Indexing by latent semantic analysis

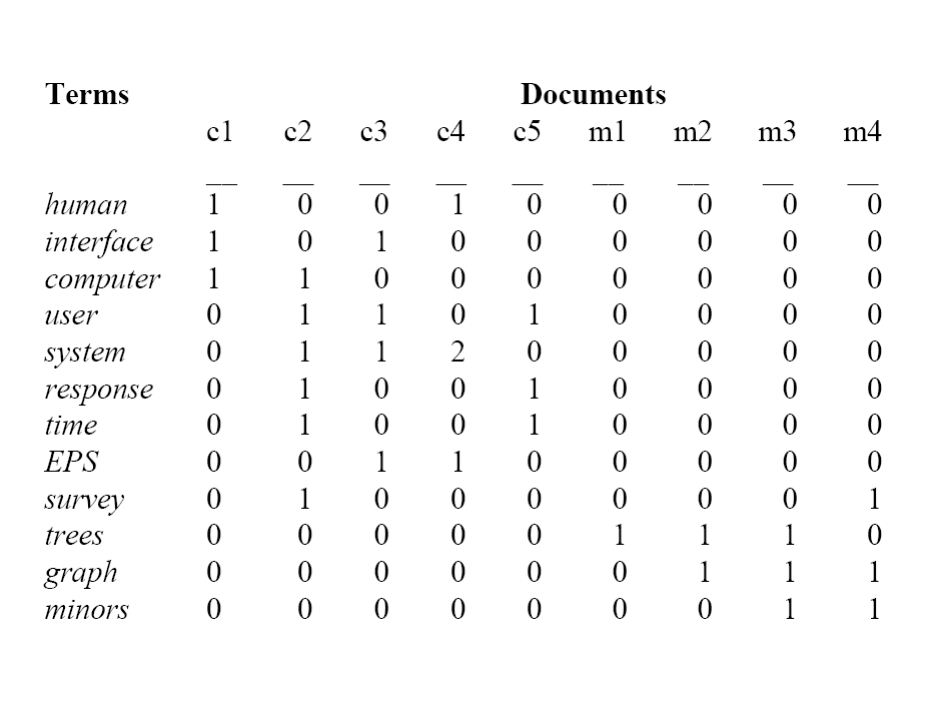

- Now apply "singular value decomposition" to this matrix
- SVD is similar to principal components analysis
- Basically, reduce dimensionality of the matrix by re-representing matrix in terms of "features" (derived from eigenvalues and eigenvectors), and using only the ones with highest value.
- Result: Each document is represented by a vector of *features* obtained by SVD.
- Given a new document (or query), compute its representation vector in this *feature space*, compute its similarity with other documents using cosine between vector angles. Retrieve documents with highest similarities.

**Example 18.3:** We now illustrate the singular-value decomposition of a  $4 \times 2$  matrix of rank 2; the singular values are  $\Sigma_{11} = 2.236$  and  $\Sigma_{22} = 1$ .

 $C = \left( \begin{array}{rr} 1 & -1 \\ 0 & 1 \\ 1 & 0 \\ -1 & 1 \end{array} \right) =$  $\left( \begin{array}{ccc} -0.632 & 0.000 \\ 0.316 & -0.707 \\ -0.316 & -0.707 \\ 0.632 & 0.000 \end{array} \right) \left( \begin{array}{ccc} 2.236 & 0.000 \\ 0.000 & 1.000 \end{array} \right) \left( \begin{array}{ccc} -0.707 & 0.707 \\ -0.707 & -0.707 \end{array} \right).$ 

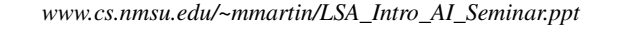

#### • SVD

- can be viewed as a method for rotating the axes in ndimensional space, so that the first axis runs along the direction of the largest variation among the documents
	- the second dimension runs along the direction with the second largest variation
	- and so on

LSI • Four basic steps – Rank-reduced Singular Value Decomposition (SVD) performed on matrix • all but the k highest singular values are set to 0 • produces k-dimensional approximation of the original matrix • this is the "semantic space" – Compute similarities between entities in semantic space (usually with cosine) *www.cs.nmsu.edu/~mmartin/LSA\_Intro\_AI \_Seminar.ppt*

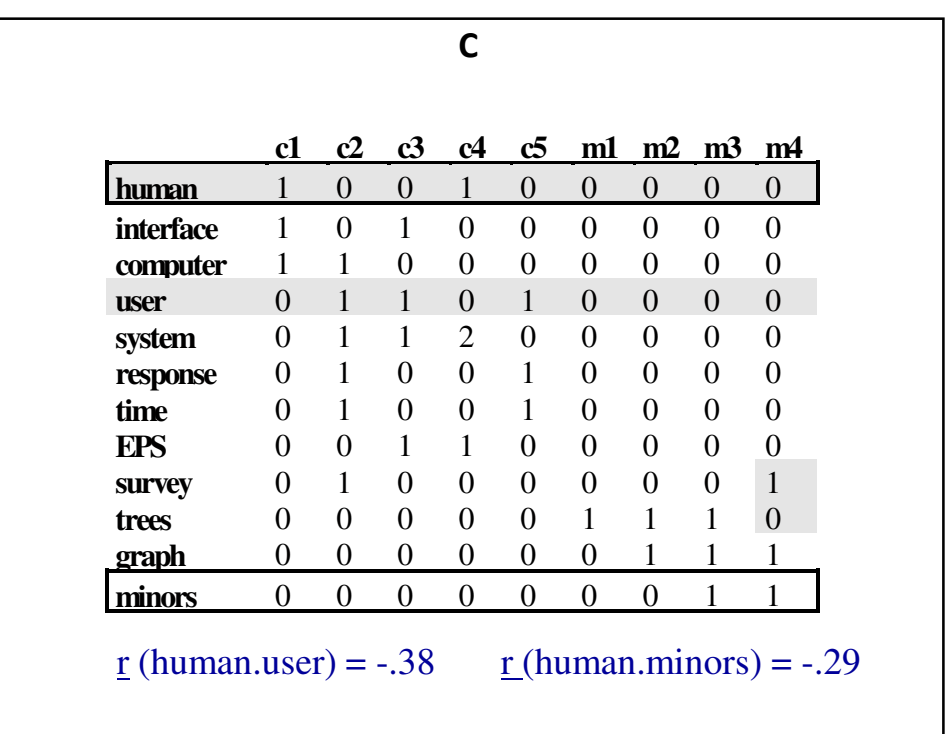

5/13/2010

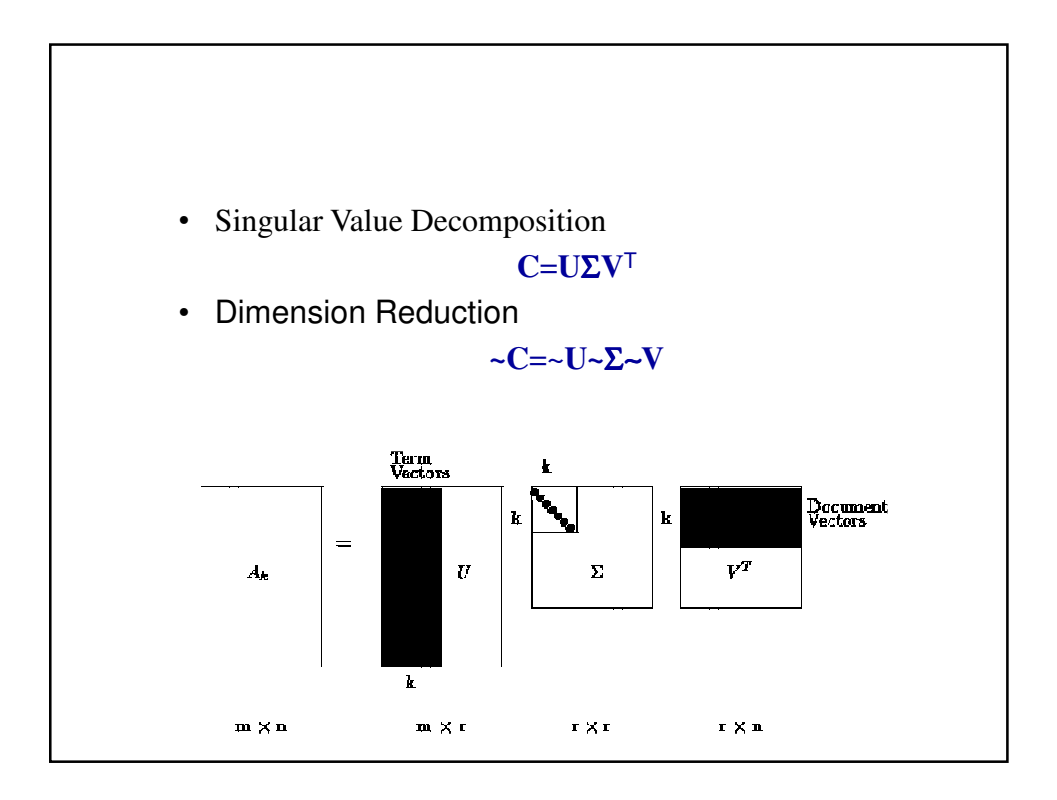

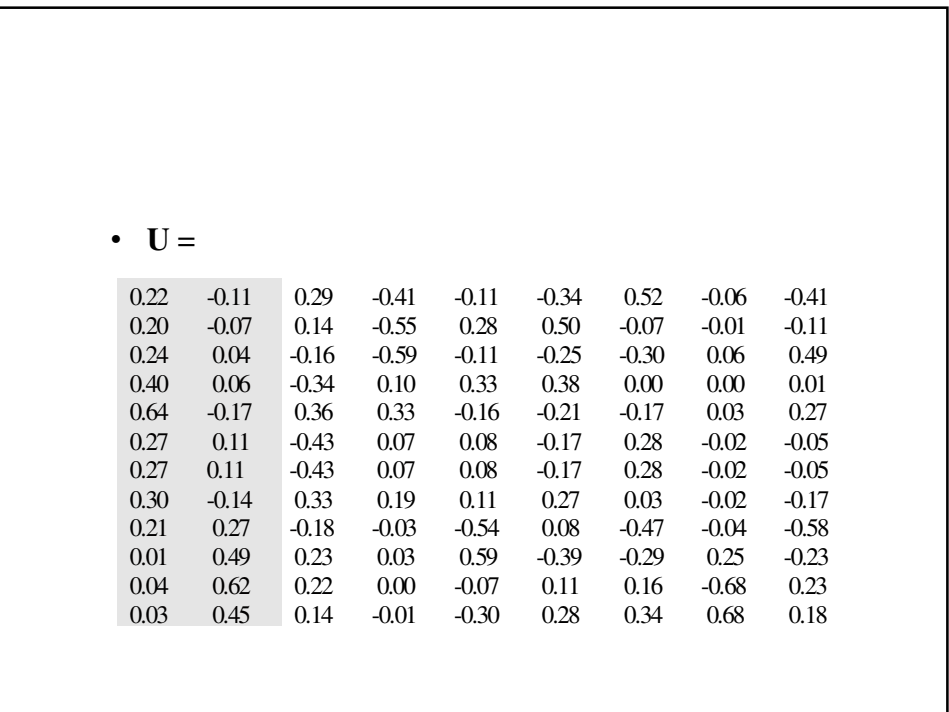

5/13/2010

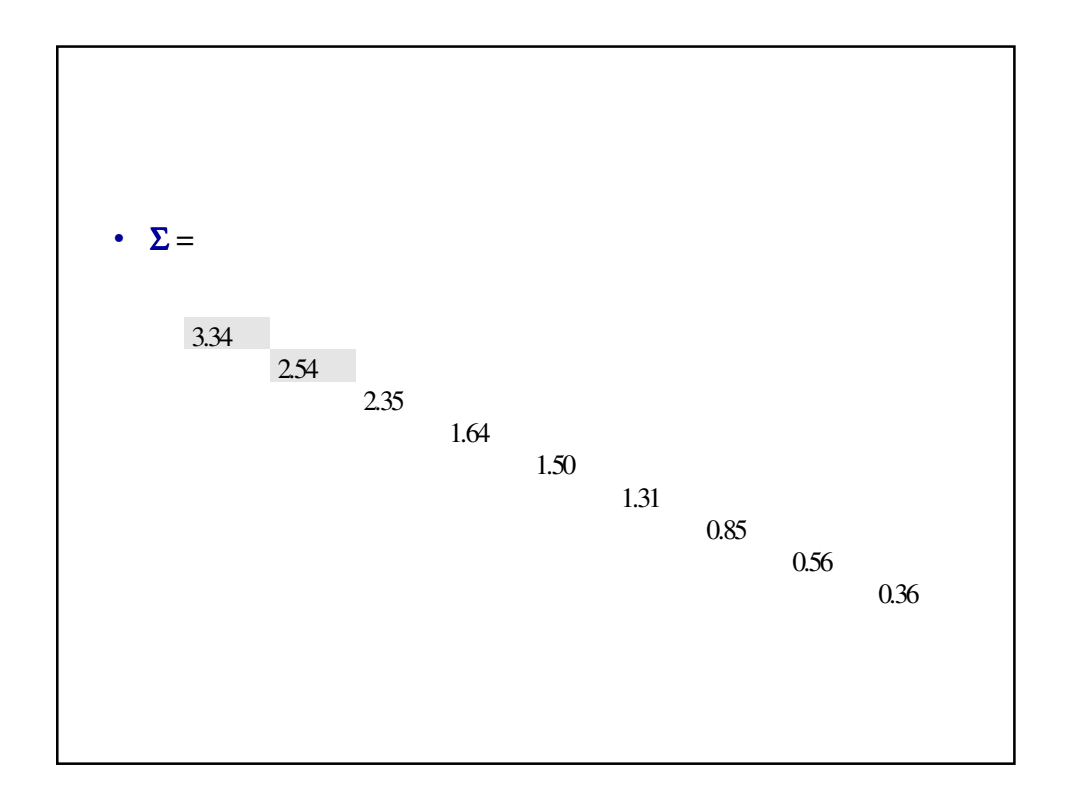

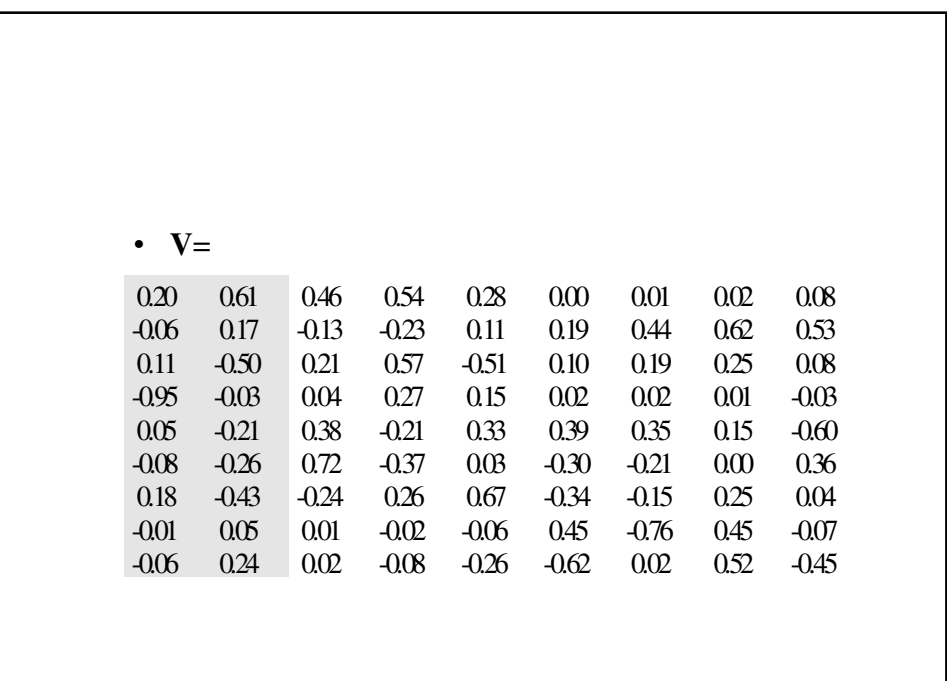

20

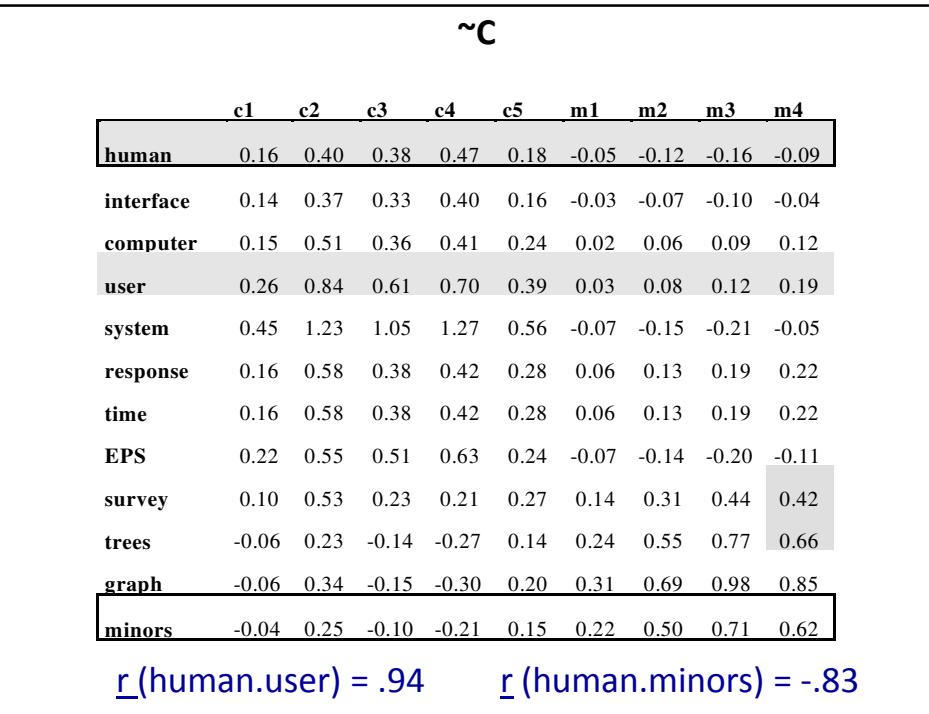

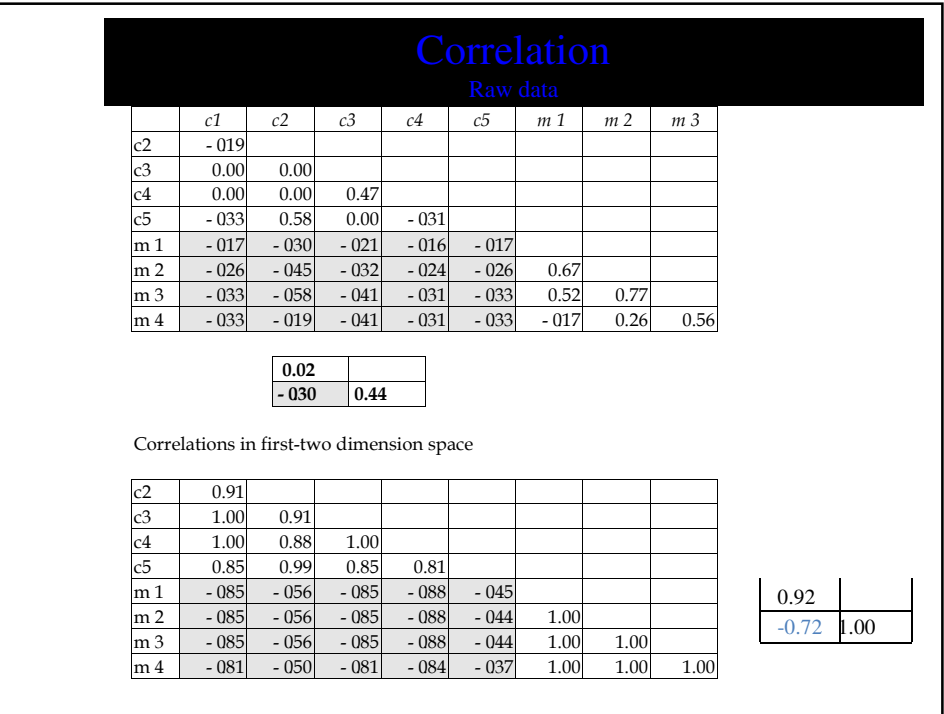

## Semantic Similarity Measure

- To find similarity between two documents, project them in LS space
- Then calculate the cosine measure between their projection

# Summary • Some Issues  $-$  SVD Algorithm complexity O(n^2k^3)  $\cdot$  n = number of terms  $\bullet$  k = number of dimensions in semantic space (typically small ~50 to 350) • for stable document collection, only have to run once • dynamic document collections: might need to rerun SVD, but can also "fold in" new documents

## Summary

### • Some issues

- Finding optimal dimension for semantic space
	- precision-recall improve as dimension is increased until hits optimal, then slowly decreases until it hits standard vector model
	- run SVD once with big dimension, say  $k = 1000$  $-$  then can test dimensions  $\leq k$
	- in many tasks 150-350 works well, still room for research

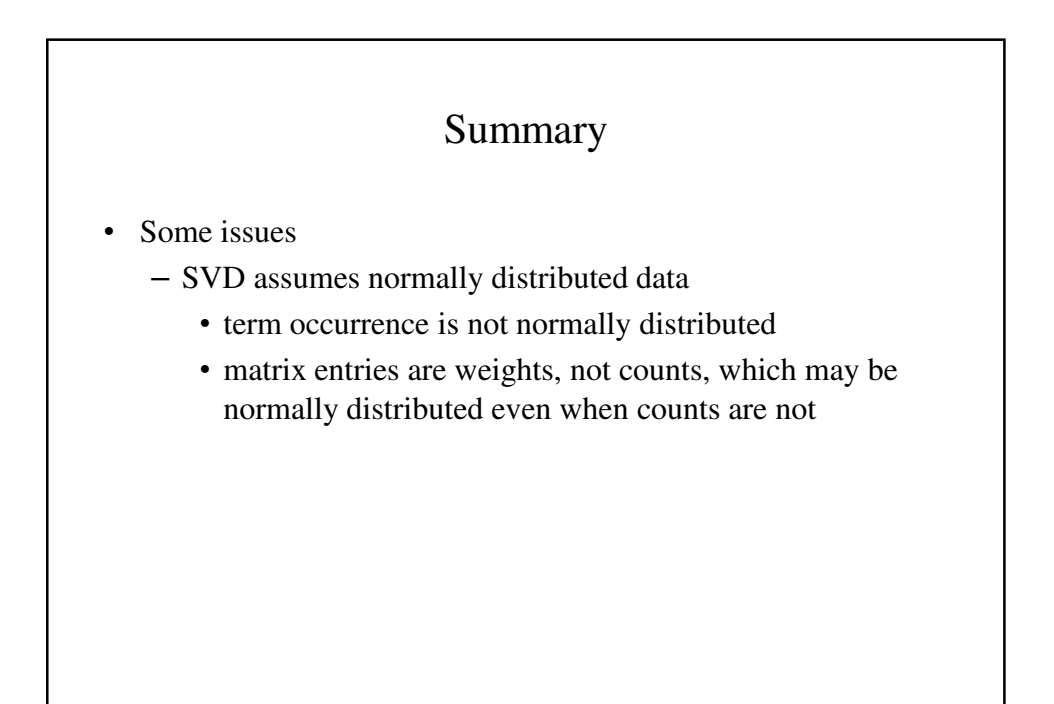

### Some General LSA Based Applications

From http://lsa.colorado.edu/~quesadaj/pdf/LSATutorial.pdf

### **Information Retrieval**

#### **Text Assessment**

Compare document to documents of known quality / content

### **Automatic summarization of text**

Determine best subset of text to portray same meaning

### **Categorization / Classification**

Place text into appropriate categories or taxonomies

## Application: Automatic Essay Scoring (in collaboration with Educational Testing Service)

Create domain semantic space

Compute vectors for essays, add to vector database

To predict grade on a new essay, compare it to ones previously scored by humans

From http://lsa.colorado.edu/~quesadaj/pdf/LSATutorial.pdf

## **Mutual information between two sets of grades:**

human – human .90

LSA – human .81

From http://lsa.colorado.edu/~quesadaj/pdf/LSATutorial.pdf

### Demo

http://www.pearsonkt.com/ http://www.pearsonkt.com/prodIEA.shtml http://www.pearson.com/investors/our-news/?i=772 http://www.youtube.com/results?search\_query=Karen+Lochbaum&aq=f